## **PARCOURS FORMATIONS Facturer les prises en charge SMR**

**Comprendre et analyser les tableaux OVALIDE SMR au service facturation**

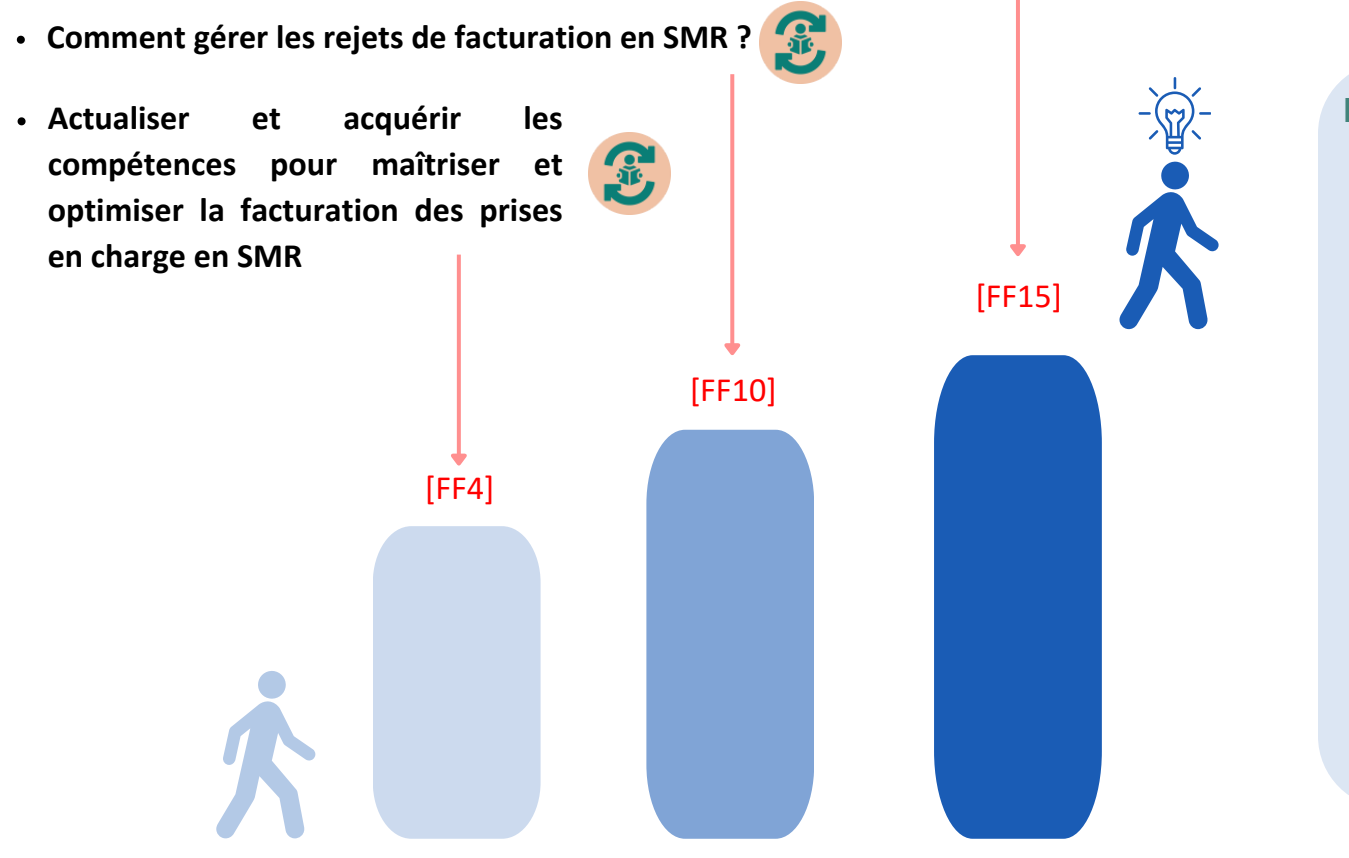

## **Formations complémentaires à ce parcours pour renforcer ses compétences**

**Les clés pour occuper un poste dans un service d'admission, au bureau des entrées, à la facturation ou aux urgences** [eFF3]

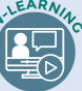

- **Connaître les spécificités du codage avec la NGAP** [eFF4]
- **La préadmission et les admissions : un service à exploiter** [FF7]
- **Les clés pour optimiser le financement des SMR : DMA et autres compartiments** [FF13]
- **Le Dossier Patient : un élément majeur et réglementé de la traçabilité de la qualité de la prise en charge du patient** [SIG2]

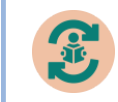

Pour une formation complète sur la facturation en SSR / SMR, suivez le cycle FF4-FF10 sur des journées consécutives et bénéficiez d'un tarif préférentiel.

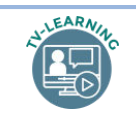

Le dispositif « e-learning en TV-learning » associe des séquences enregistrées et des séquences d'exercices et de mise en pratique.

MEDICAL INTERFACE –2 place Antonin Jutard 69003 LYON –Tél: 04 72 61 96 35 –e-mail : contacts@medical-interface.fr –site internet : www.medical-interface.fr

PA-03-1023